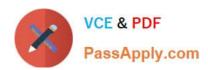

# C2040-951<sup>Q&As</sup>

IBM Lotus Notes Domino 8.5 Application Development Update

## Pass IBM C2040-951 Exam with 100% Guarantee

Free Download Real Questions & Answers PDF and VCE file from:

https://www.passapply.com/c2040-951.html

100% Passing Guarantee 100% Money Back Assurance

Following Questions and Answers are all new published by IBM Official Exam Center

- Instant Download After Purchase
- 100% Money Back Guarantee
- 365 Days Free Update
- 800,000+ Satisfied Customers

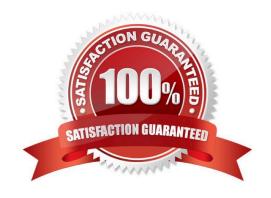

# VCE & PDF PassApply.com

### https://www.passapply.com/c2040-951.html

2024 Latest passapply C2040-951 PDF and VCE dumps Download

#### **QUESTION 1**

John wants to use Themes to help him define controls properties. He wants to use the OneUI theme but also extend it to be able to manage a different style for some buttons. How can he override the global theme properties for some of his buttons?

- A. You cannot override any property of a specific control.
- B. He has to change the Style attribute of his button.
- C. He needs to specify one theme file.
- D. He can use the option for the concerned controls.

Correct Answer: D

#### **QUESTION 2**

Eamonn has developed and supported several Domino Web applications over the years. He has been told that one of the benefits of XPages is that XPages are AJAX-enabled. What is a benefit that Eamonn might expect to see if he incorporates AJAX-enabled XPages in his applications?

- A. Faster development using Shared Widgets resources
- B. Faster response time due to partial page refreshes
- C. Faster response time because JavaScript is now all server-side
- D. Faster development because XML is now automatically converted to JSON

Correct Answer: B

#### **QUESTION 3**

Joanne is working with two other developers on a company-wide intranet project built in XPages. Each developer has taken responsibility for different aspects of the site, but some of these occur in multiple places within the intranet. How should they manage these tasks?

- A. Create SubForms within the XPages to separate and reuse the code.
- B. Create Sections on each XPage to incorporate the shared functionality.
- C. Create custom controls for each aspect of the site that is repeated in multiple places.
- D. Create separate XPages for each primary area, then use the Source tab of the Editor view to copy the XML representing each subset offunctionality and paste it onto the necessary XPages.

#### https://www.passapply.com/c2040-951.html 2024 Latest passapply C2040-951 PDF and VCE dumps Download

Correct Answer: C

#### **QUESTION 4**

Lena is developing an XPage that is a shopping cart application, to allow the user to browse available corporate publications. The publications that the user selects are stored in a cookie that is named usrPubs. The username is stored in a cookie named shopperName.

What code can Lena use in her XPage to retrieve the cookies?

A. var cookies = header.get().cookie();

B. var pubs = cookie.get("usrPubs"); var uName = cookie.get("shopperName");

C. var req = facesContext.getExternalContext().getRequest(); var cookies = req.cookie().values();

D. var req = facesContext.getExternalContext().getRequest(); var cookies = req.getHeader("Cookie");

Correct Answer: D

#### **QUESTION 5**

Nadine has discovered that XPages dynamically generates names of UI elements. She therefore cannot know ahead of time what an element\\'s name is when it is passed to the Web browser. What function can Nadine use in her server-side JavaScript to fetch the generated element ID at runtime?

A. getClientId

B. getXpageElementId

C. toString(elementId())

D. toString(getElementId())

Correct Answer: A

Latest C2040-951 Dumps

C2040-951 Study Guide

<u>C2040-951 Braindumps</u>